付録**A.** 障害追及

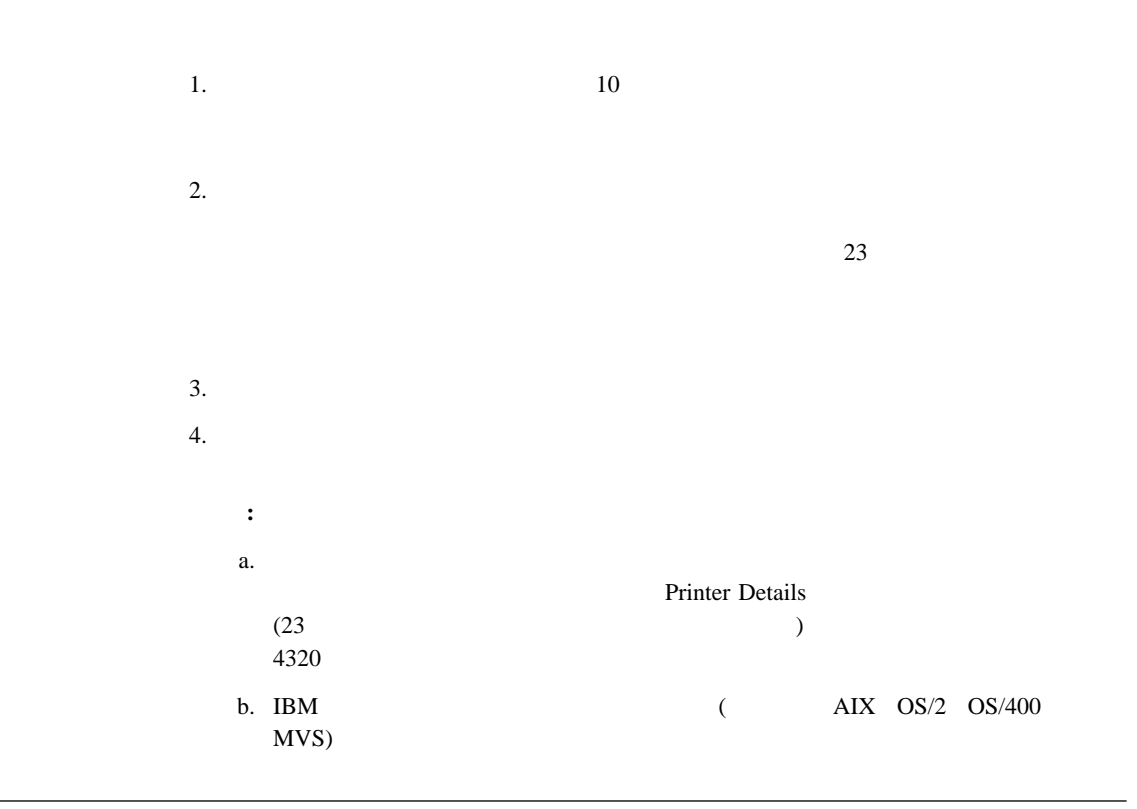

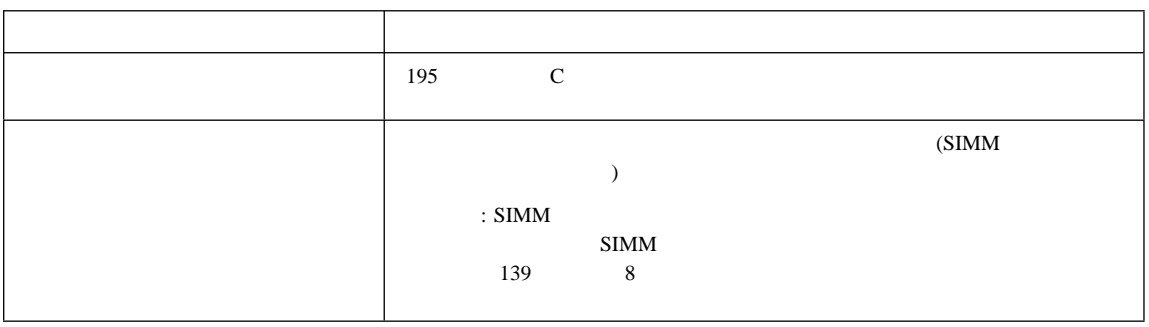

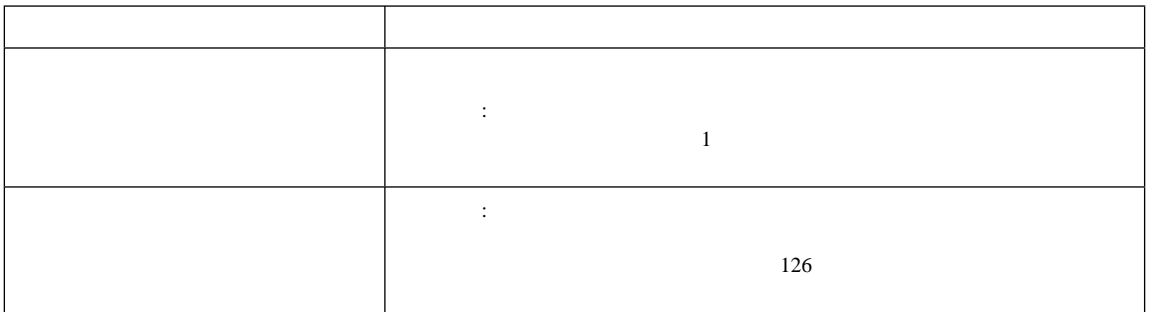

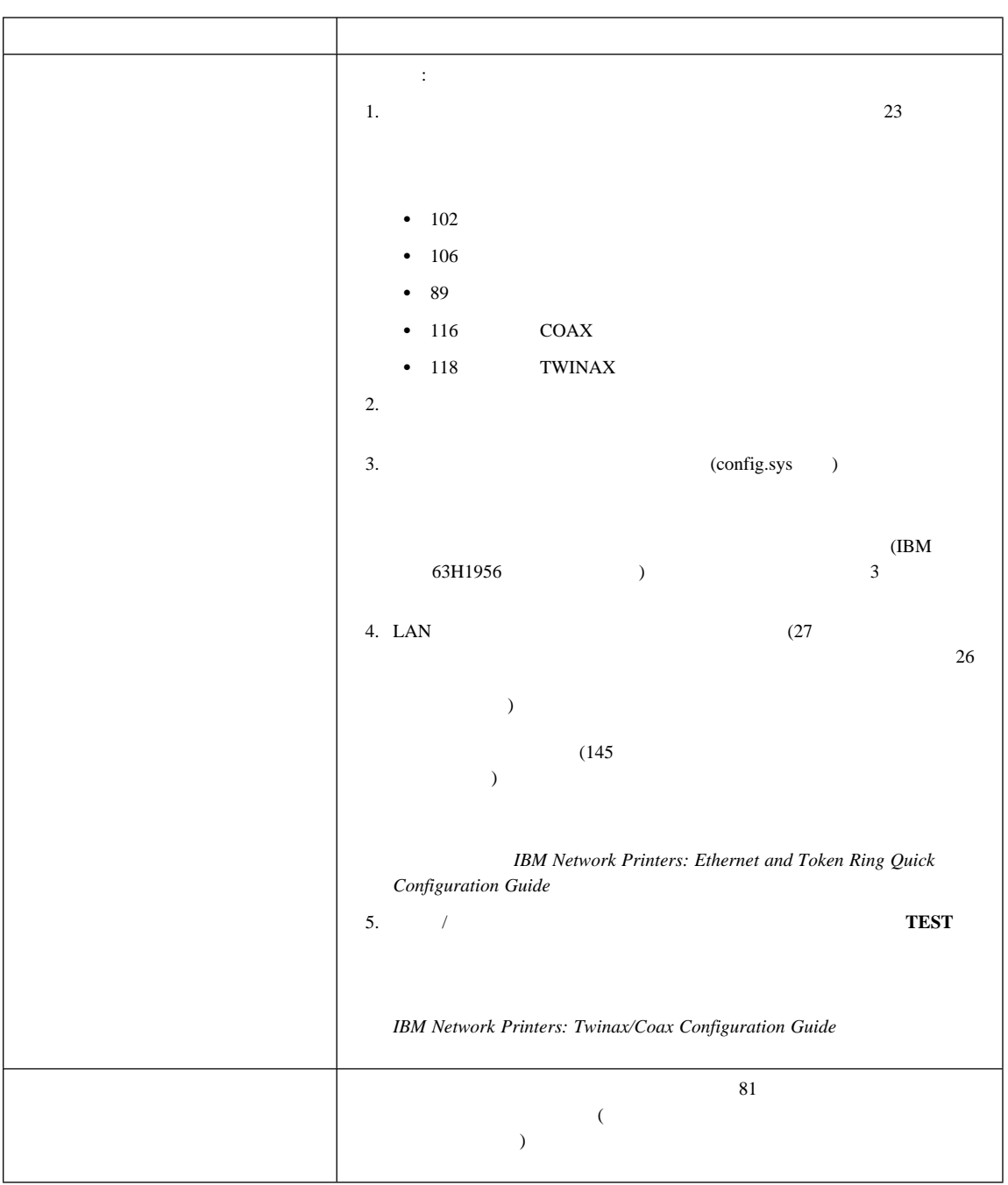

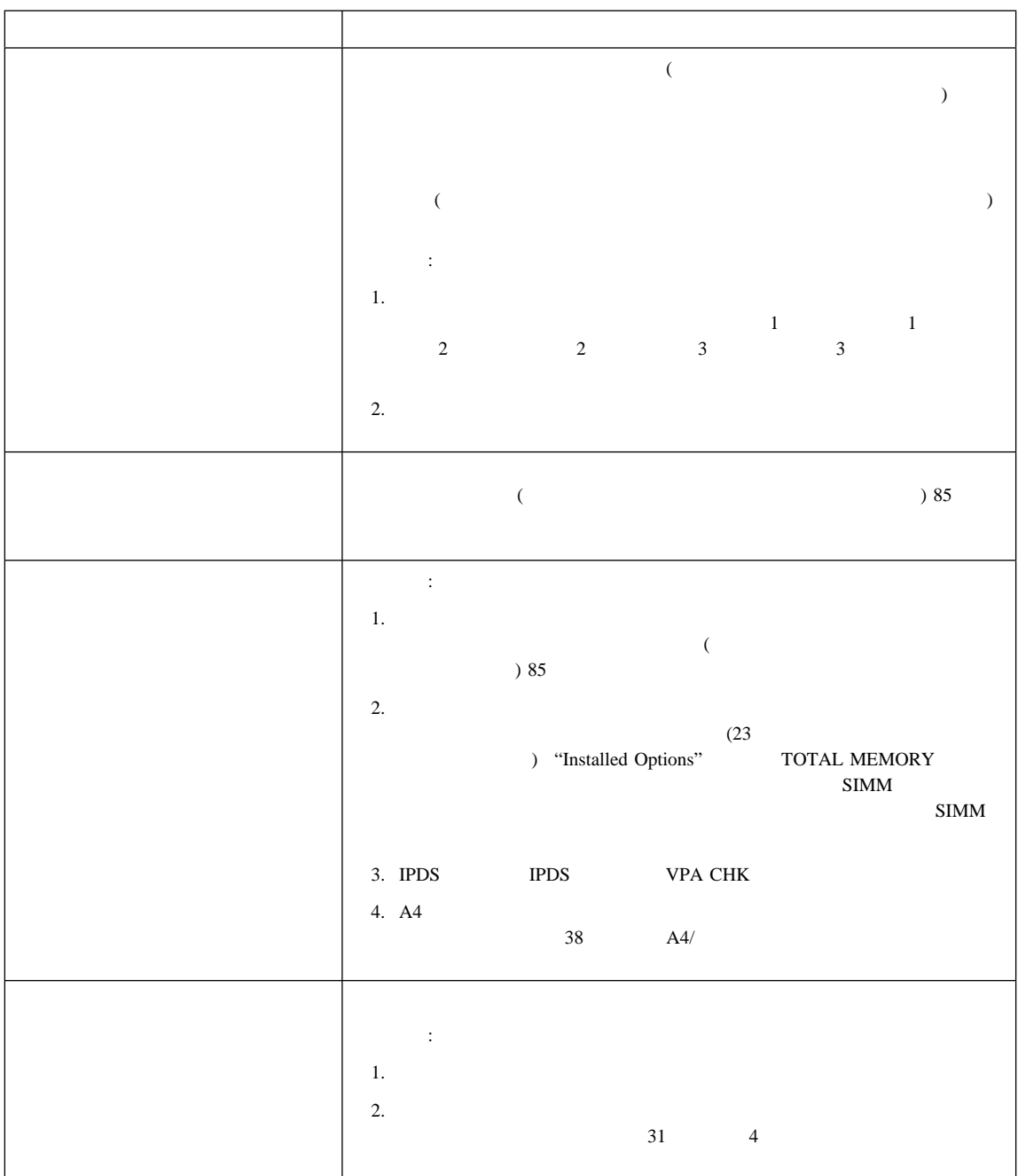

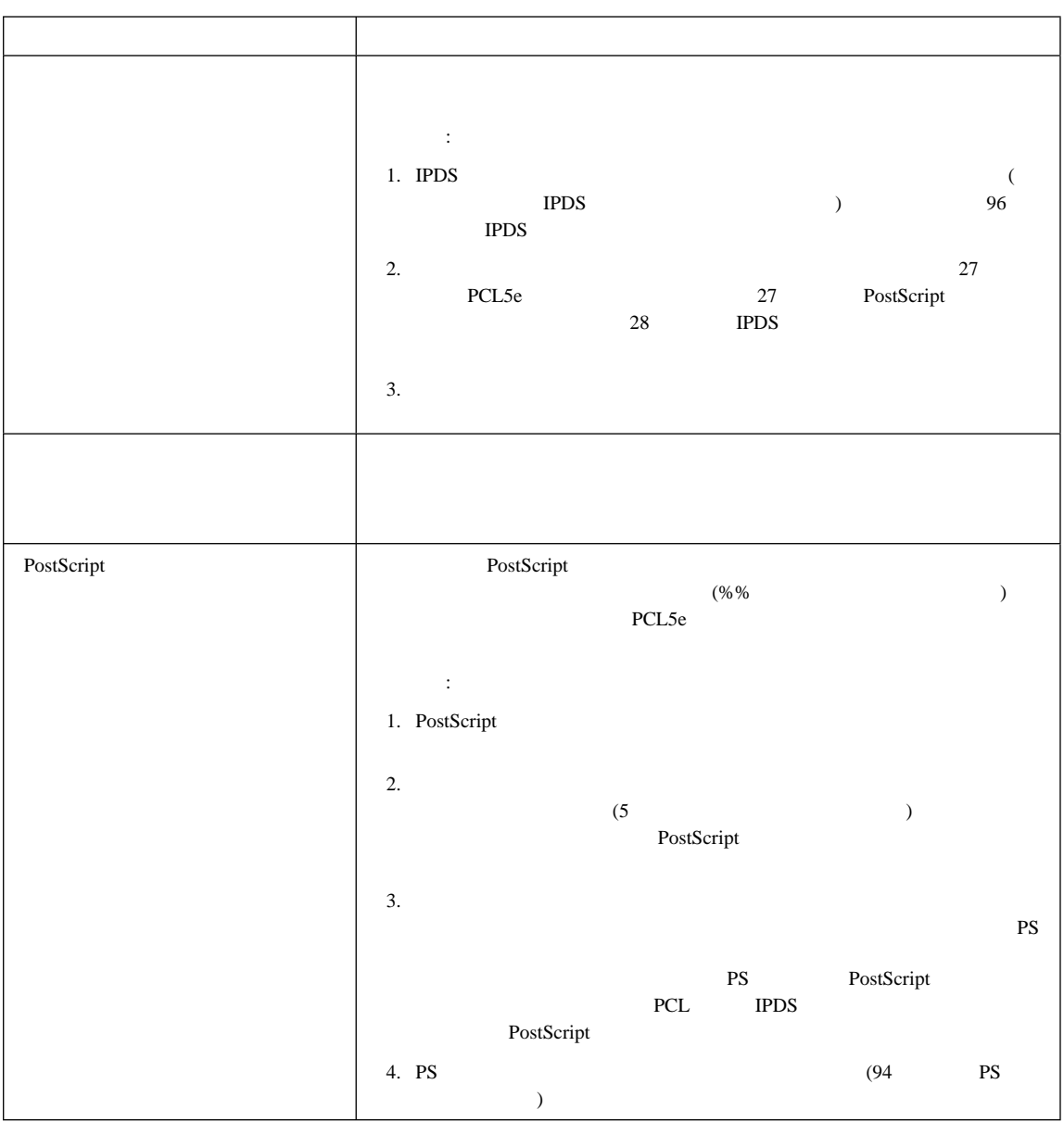

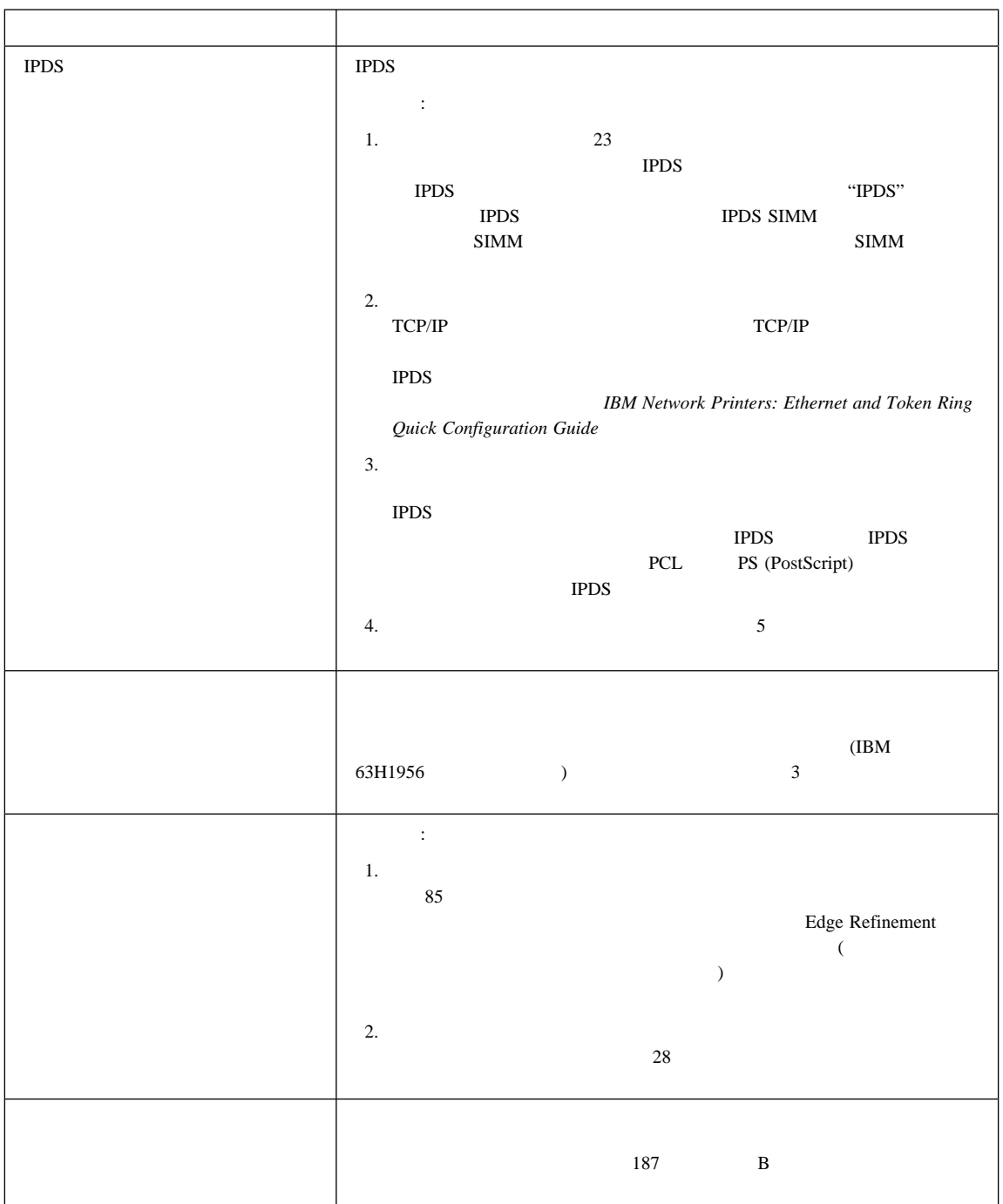

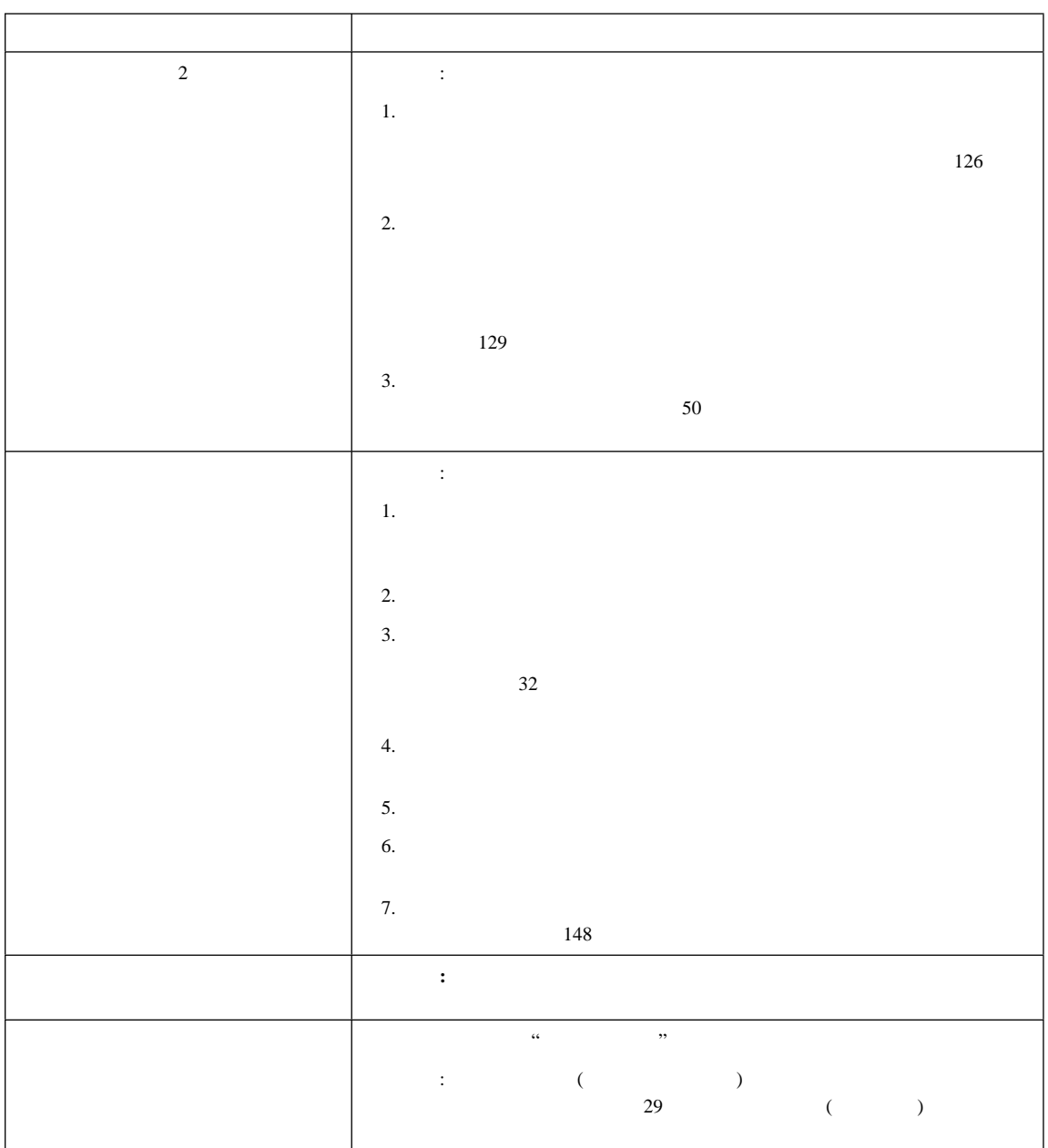

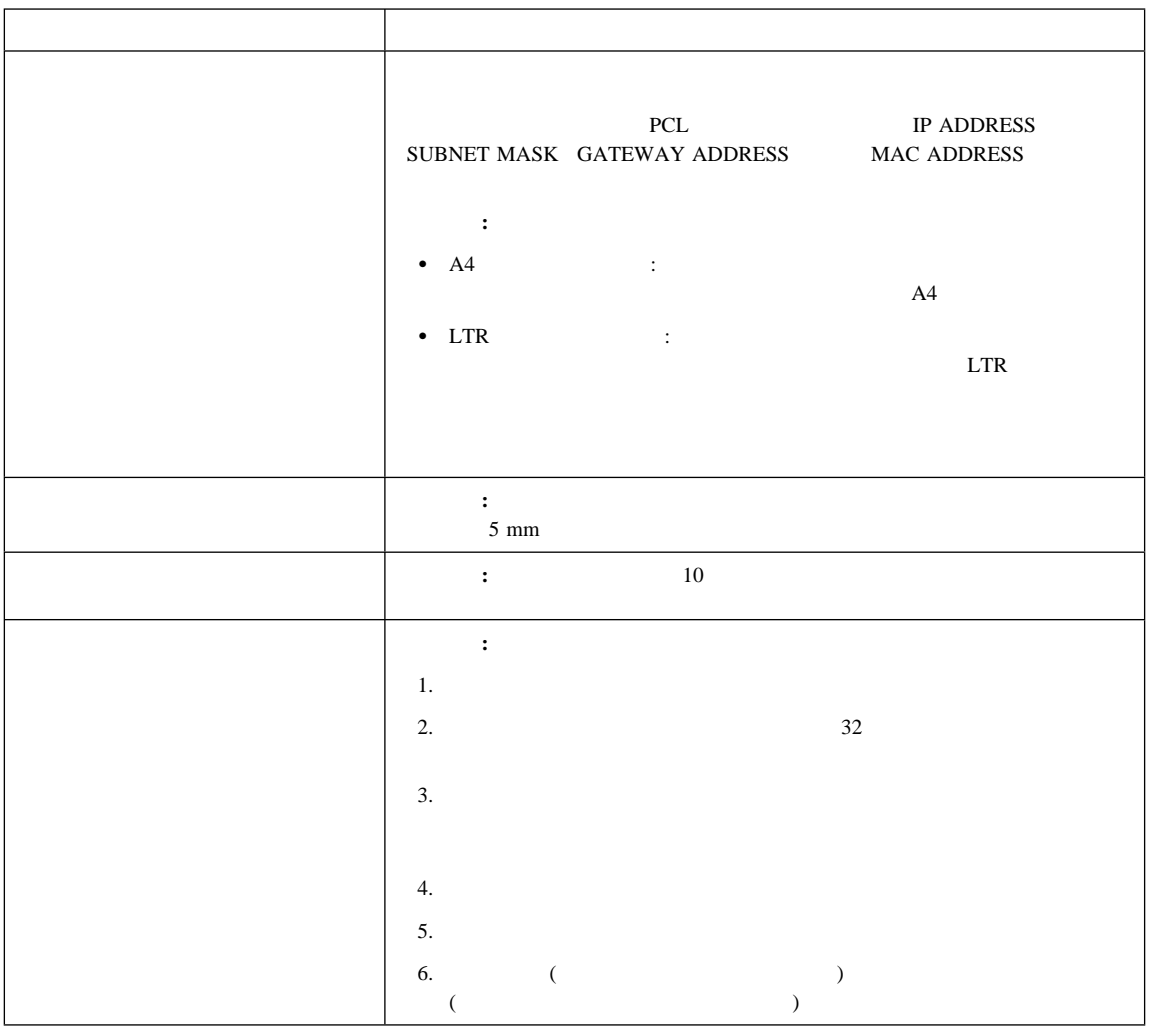

付録**B.** 印刷品質問題

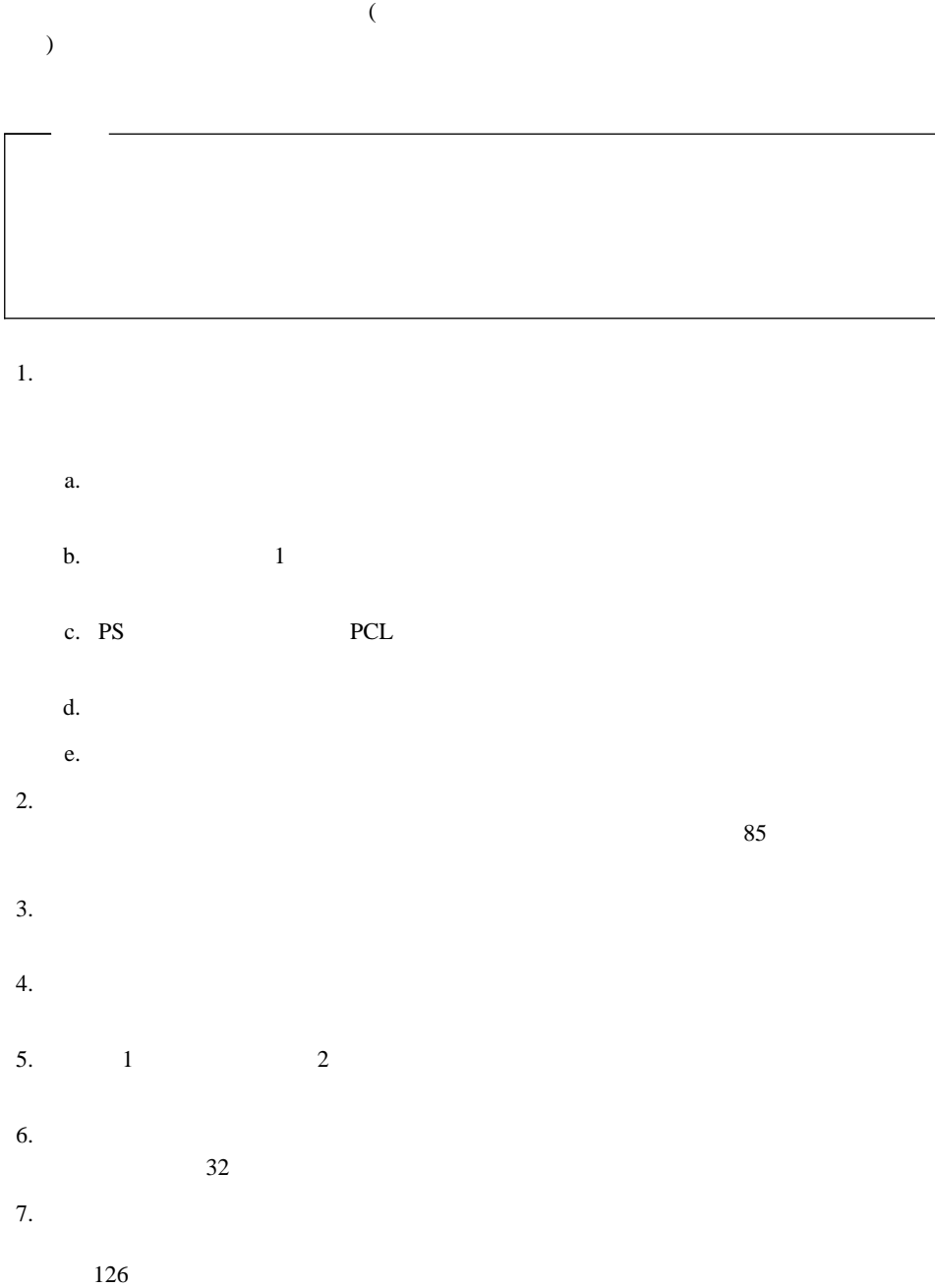

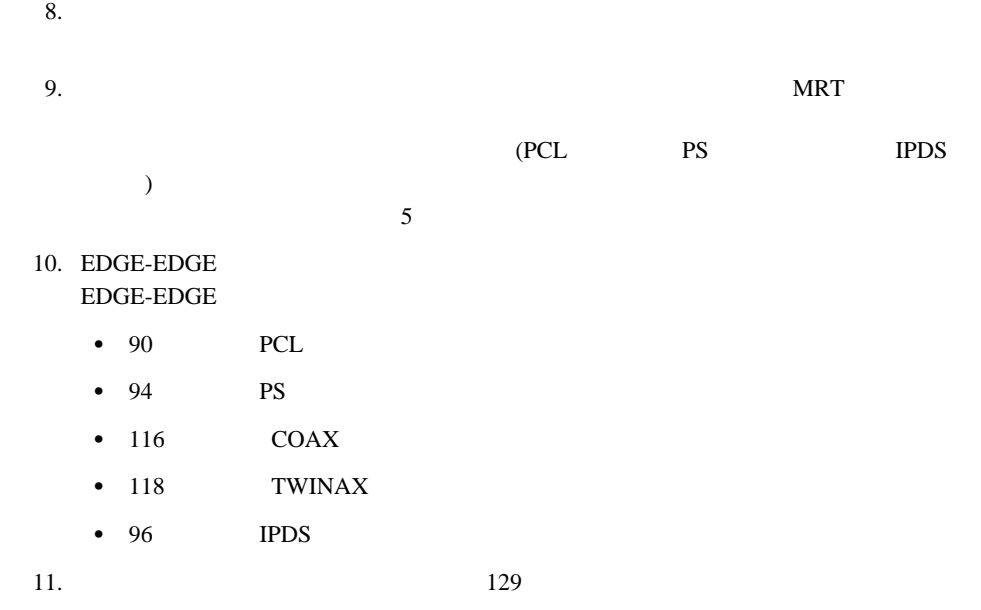

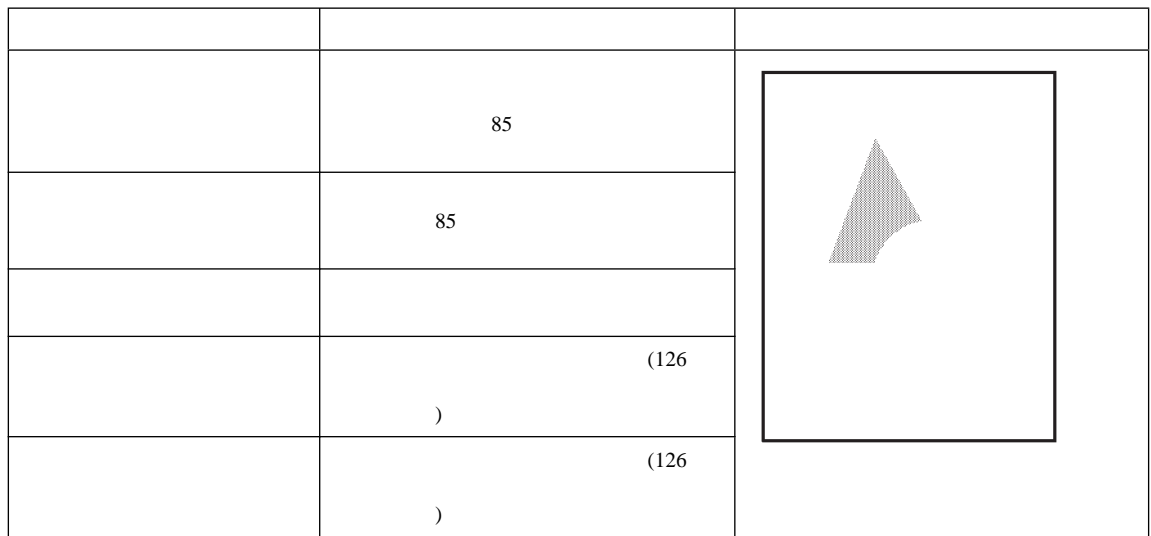

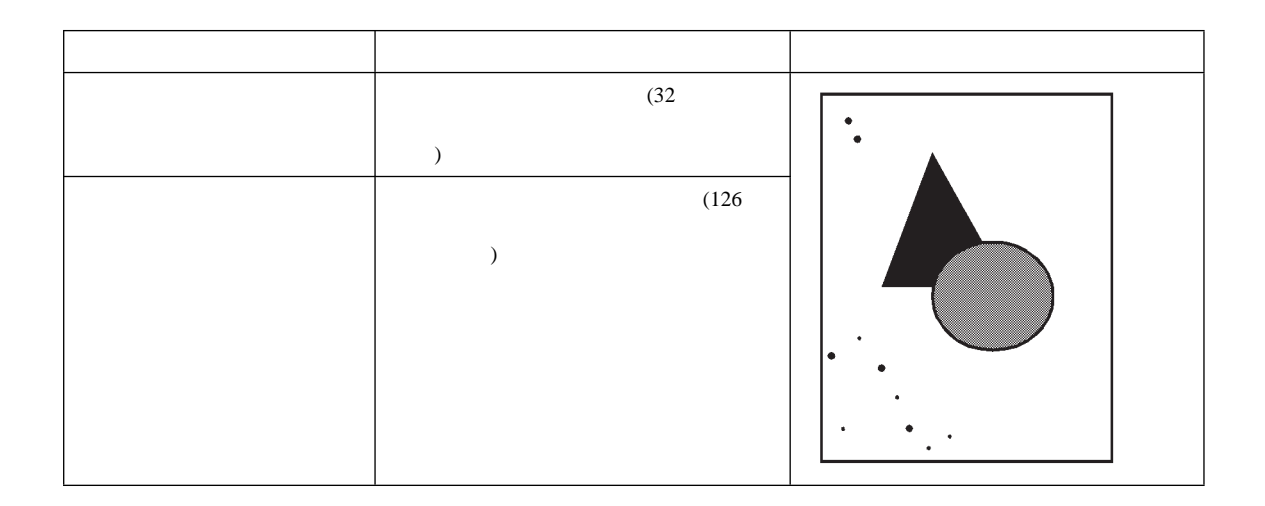

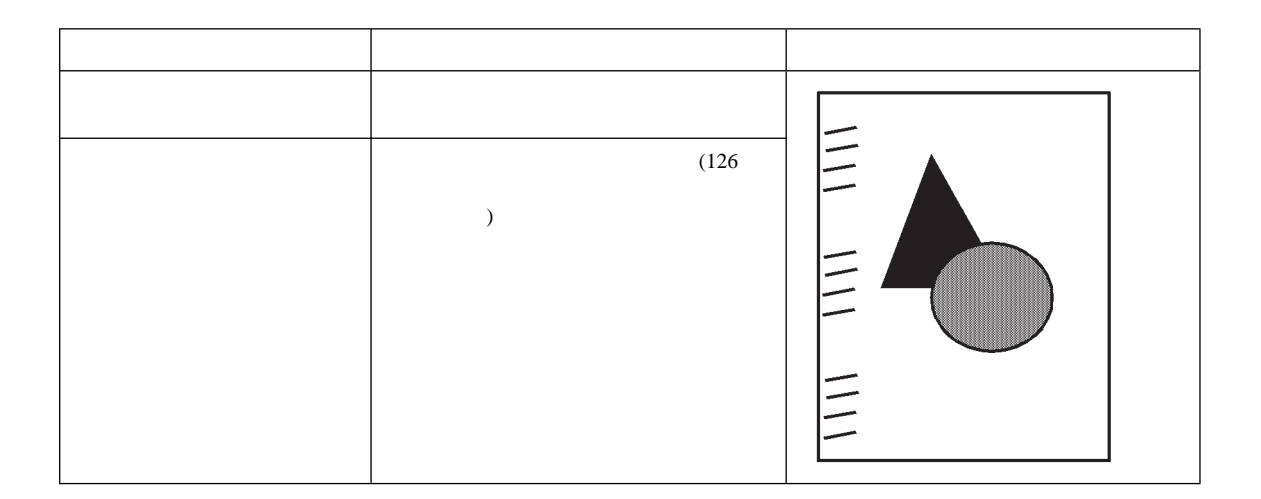

付録B. 印刷品質問題 **189**

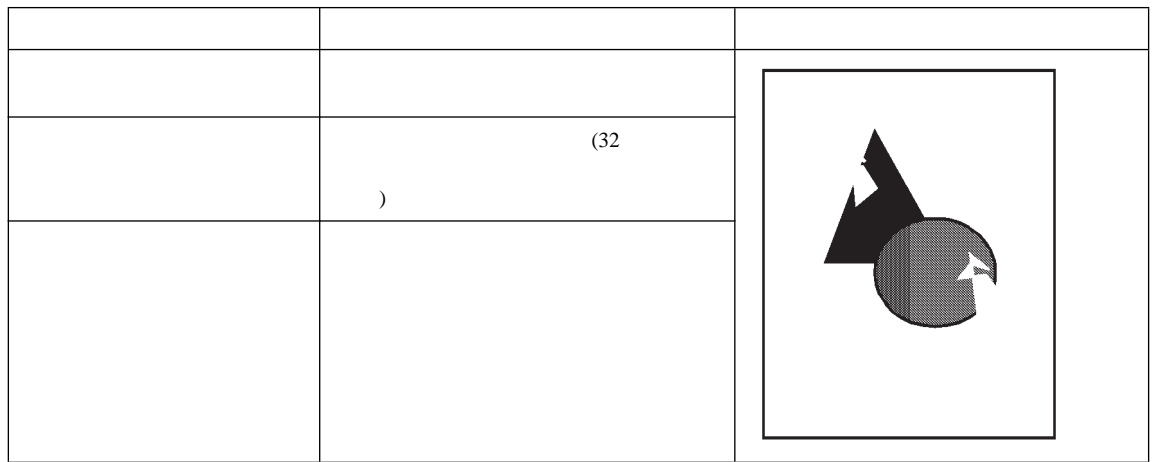

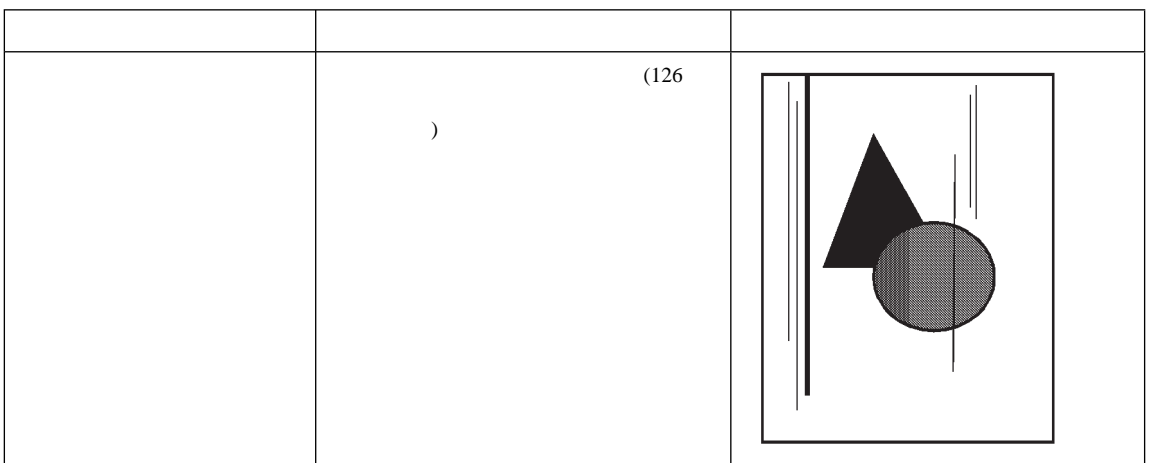

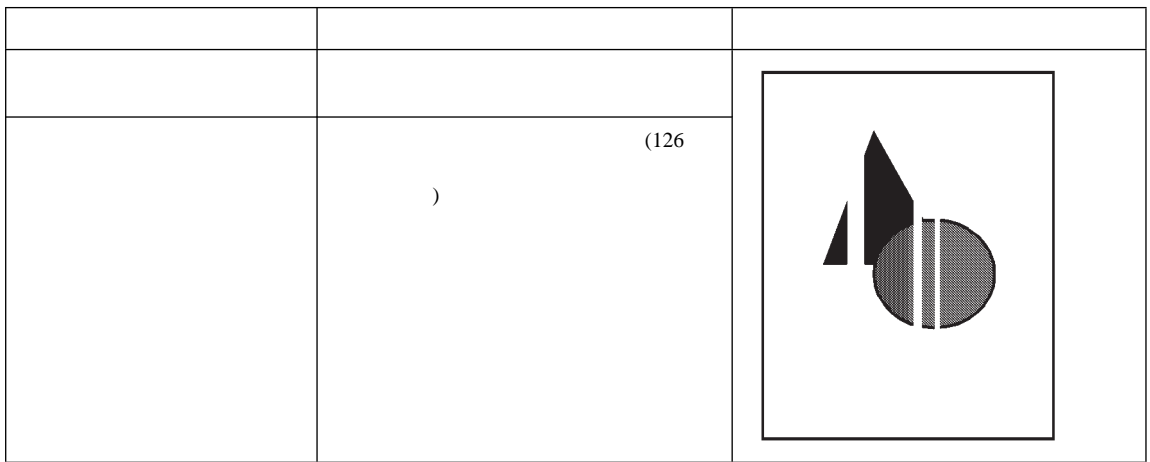

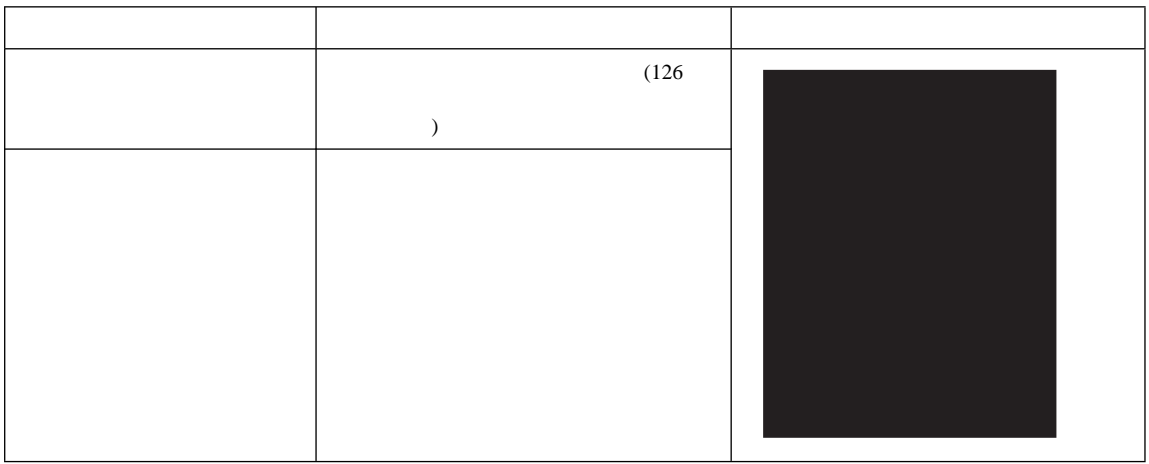

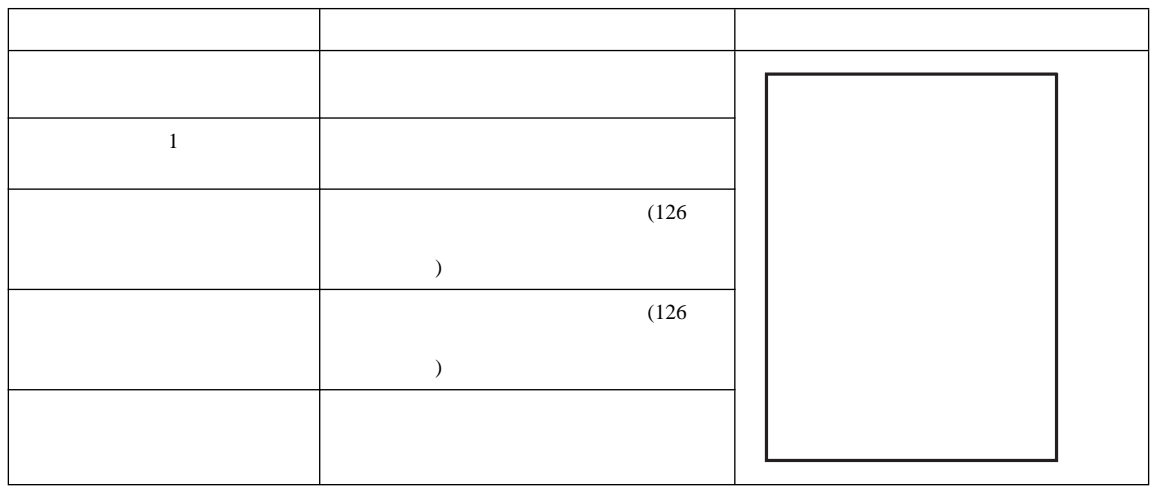

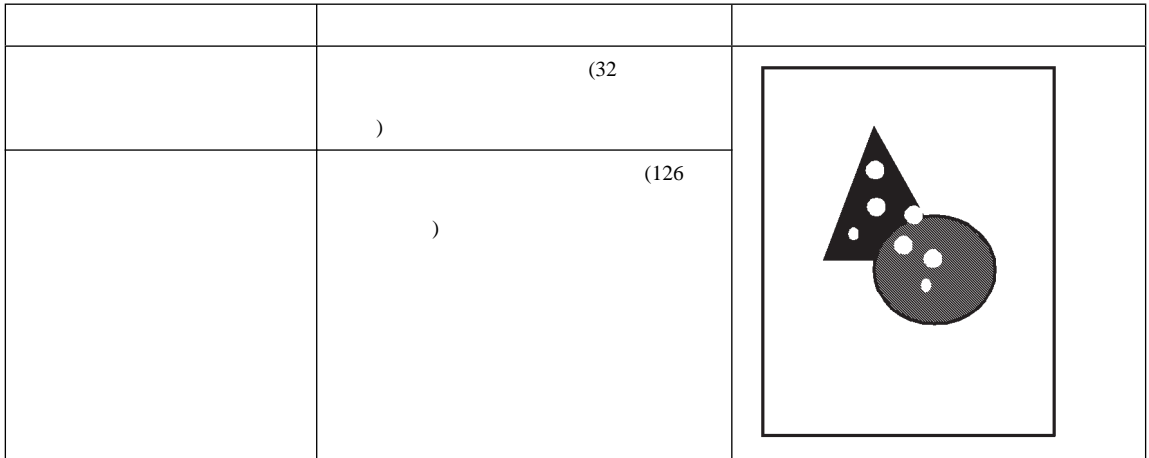

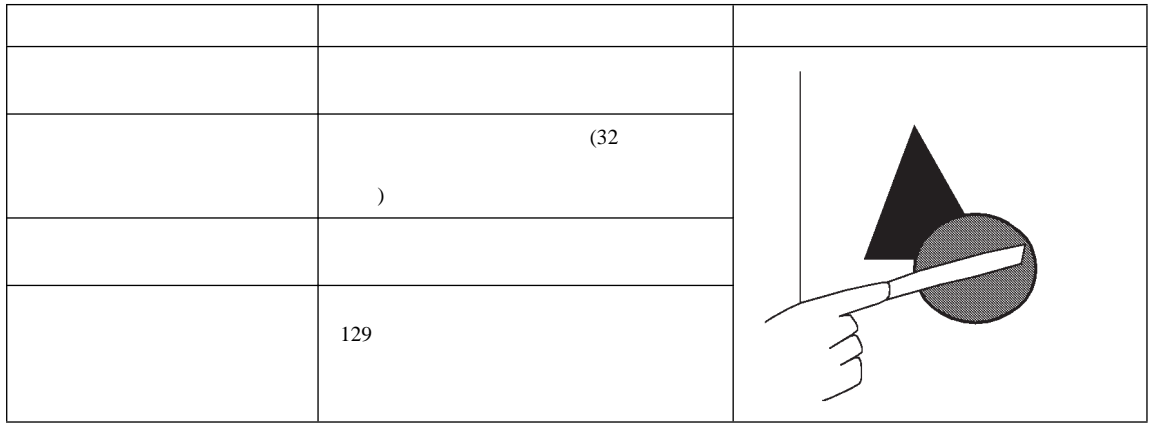

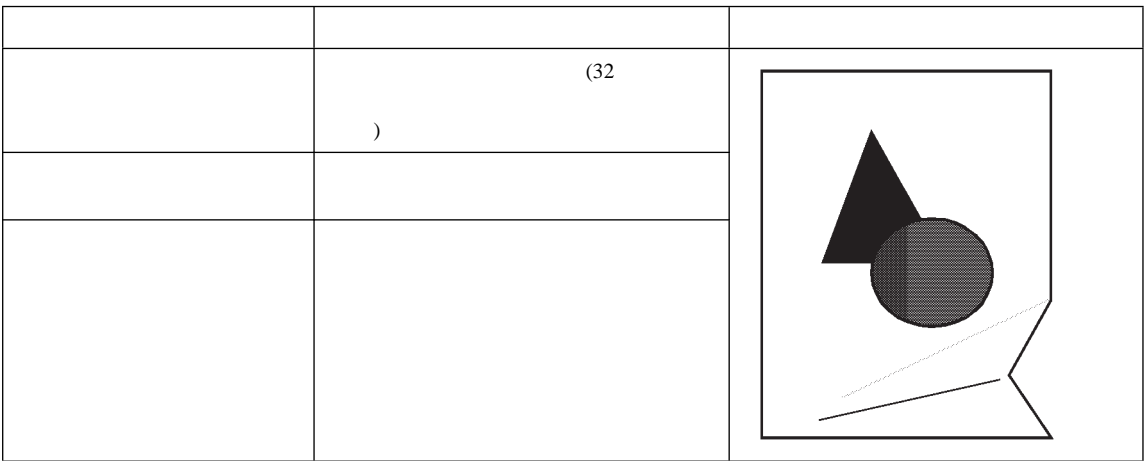

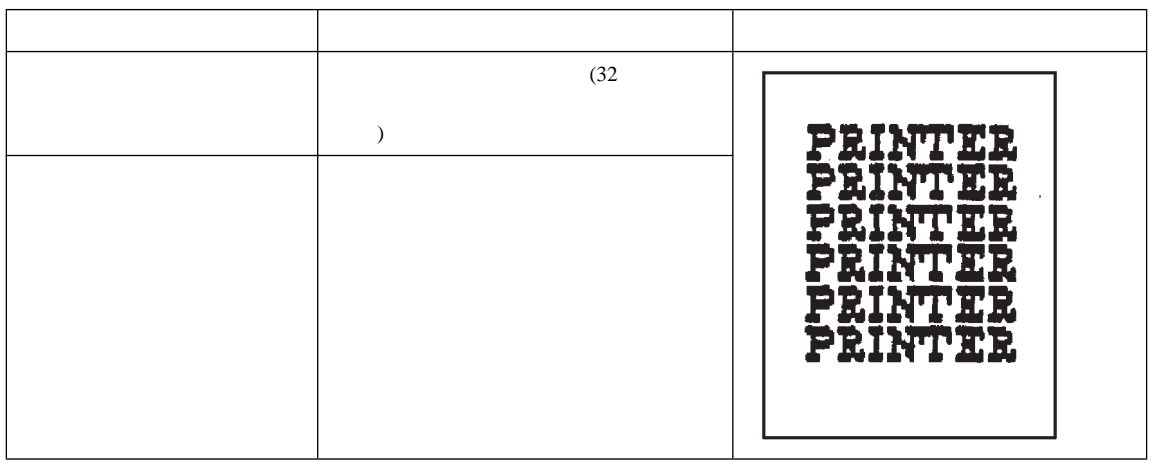